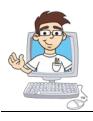

### **Digital Savvy**

### Course Syllabus and Planner

Updated April, 2016

#### **Online Course Overview**

**Course Title**: CompuScholar: Digital Savvy

Online ISBN: 978-0-9887070-8-5, published 2016 by CompuScholar, Inc.

**Length**: 2 semesters

**Student Pre-Requisites**: Basic computer operation skills,  $6^{th} - 12^{th}$  grade status.

**Description**: The **CompuScholar**: **Digital Savvy** curriculum is a one-year (two-semester) course covering required topics in most introductory "Information Technology" classes. Students should have minimal computer usage skills (e.g. use of mouse, keyboard and basic web browsing abilities) prior to starting this course.

### **Teaching Strategies**

The course material is designed to appeal to a variety of students, from traditional learners who thrive on written text to audio-visual students who enjoy a multi-media format. All content is delivered through an online system that allows students to work seamlessly both in the classroom and at home.

#### **Hands-On Activities**

Every chapter contains one or more hands-activities that allow students to practice and demonstrate understanding of the lesson topics. A Windows or Mac OS computer is required for completion of the hands-on activities.

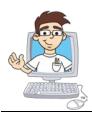

#### Course Planner

A typical school year consists of approximately 40 calendar weeks from the last week in August through the last week in May. From that calendar, one week is subtracted for Thanksgiving, two weeks for Christmas, and one week for Spring Break. That leaves approximately 36 calendar weeks or 180 days of school.

The course plan covers approximately 33 school weeks (164 days) of core material. Each chapter contains several hands-on "Work With Me" activities, lesson quizzes and a chapter test in addition to the listed Lab assignments. Teachers may choose to add Supplemental Lessons as desired to meet state standards or student interest. Some classes may move faster or slower than the suggested pace.

| Days | Reading and Objectives                                                                                                    | Activities             |
|------|----------------------------------------------------------------------------------------------------|------------------------|
| 6    | Chapter One: Fundamentals of Computer                                                                                                | Using Peripherals      |
|      | Hardware                                                                                                    |                        |
|      | <ul> <li>Types of Computers</li> <li>Basic Computer Hardware</li> <li>Understanding Peripherals</li> <li>Computer Origins</li> </ul> |                        |
| 7    | Chapter Two: Fundamentals of Computer                                                                                                | Application Inventory  |
| ,    | Software                                                                                                    | rippiication inventory |
|      |                                                                                                    |                        |
|      | Software Categories                                                                                                    |                        |
|      | Types of Applications                                                                                                    |                        |
|      | Web Browsers                                                                                                    |                        |
|      | Running Applications Successfully                                                                                                    |                        |
|      | Emerging Digital Trends                                                                                                    |                        |

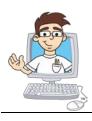

| Days | Reading and Objectives                                                                                                    | Activities           |
|------|----------------------------------------------------------------------------------------------------|----------------------|
| 5    | <ul> <li>Chapter Three: Operating Systems</li> <li>Popular Operating Systems</li> <li>Managing Your OS</li> <li>Managing Your Applications</li> </ul>                                                                                       | OS Report            |
| 5    | <ul> <li>Chapter Four: Computer Files</li> <li>Understanding Files and Folders</li> <li>Managing Files on Your Computer</li> <li>File Associations</li> </ul>                                                                               | Savvy Folders        |
| 5    | <ul> <li>Chapter Five: Computer Maintenance and Troubleshooting</li> <li>Taking Care of Hardware</li> <li>Software Upgrades and Data Backups</li> <li>Finding and Fixing Problems</li> </ul>                                                | Problem Solver       |
| 8    | <ul> <li>Chapter Six: Computer Networks</li> <li>Network Hardware</li> <li>Connecting Computers</li> <li>Network Addressing</li> <li>Internet Clients and Servers</li> <li>Internet Domains and URLs</li> <li>Internet Protocols</li> </ul> | Domain Name Research |

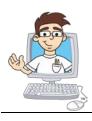

| Days | Reading and Objectives                                                                                                    | Activities                                         |
|------|----------------------------------------------------------------------------------------------------|----------------------------------------------------|
| 5    | <ul> <li>Chapter Seven: Search Engines</li> <li>Using Search Engines</li> <li>Search Results</li> <li>Verifying and Citing Sources</li> </ul>                                                                                                    | Search Report                                      |
| 7    | <ul> <li>Chapter Eight: Computer Security</li> <li>Protect Yourself Online</li> <li>Security Strategies</li> <li>Security Technologies</li> <li>Ethical Computing</li> <li>Intellectual Property</li> </ul>                                                                                                   | Security Sweep                                     |
| 10   | <ul> <li>Chapter Nine: Word Processing</li> <li>Word Processing Software</li> <li>Creating, Editing and Saving</li> <li>Formatting and Styling Documents</li> <li>Proofreading and Searching</li> <li>Images, Tables and More</li> <li>Printing and Version Tracking</li> <li>References and Links</li> </ul> | A Professional Letter  Formatting a Research Paper |

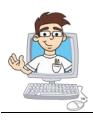

| Days | Reading and Objectives                | Activities                                                                                                    |
|------|---------------------------------------|----------------------------------------------------------------------------------------------------|
| 11   | Chapter Ten: Spreadsheet Programs     | Checkbook Formatting                                                                                                    |
|      | Spreadsheet Software                  | Checkbook Calculations                                                                                                    |
|      | Creating, Editing and Saving          |                                                                                                    |
|      | Rows, Columns and Worksheets          | Checkbook Charts                                                                                                    |
|      | Formatting Cells                      |                                                                                                    |
|      | Searching and Sorting Data            |                                                                                                    |
|      | Calculations and Functions            |                                                                                                    |
|      | Visualizing Data with Charts          |                                                                                                    |
|      | Cl El P                               | Charling Way Days and disp                                                                                                    |
| 9    | Chapter Eleven: Presentation Programs | Starting Your Presentation                                                                                                    |
|      | Presentation Software                 |                                                                                                    |
|      | Creating Presentations                |                                                                                                    |
|      | Formatting Slides                     | Finishing Your Presentation                                                                                                    |
|      | Special Effects                       |                                                                                                    |
|      | Tables, Charts and Graphs             |                                                                                                    |
|      | Giving a Presentation                 |                                                                                                    |
|      |                                       |                                                                                                    |
| 8    | Chapter Twelve: Database Technology   | Music Database                                                                                                    |
|      | Basic Database Concepts               | Music Reports                                                                                                    |
|      | The Relational Model                  | The state of the state of the s |
|      | Creating Tables                       |                                                                                                    |
|      | Inserting and Selecting Rows          |                                                                                                    |
|      | Producing Reports                     |                                                                                                    |
|      | 1 roducing reports                    |                                                                                                    |

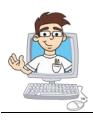

| Days | Reading and Objectives                                                                                                    | Activities                                               |
|------|----------------------------------------------------------------------------------------------------|----------------------------------------------------------|
| 5    | Chapter Thirteen: Project Management and Teamwork  Working as a Team  Managing Projects Solving Problems                              | Project Planning                                         |
| 10   | Chapter Fourteen: Mid-Term Project  • Kickoff                                                                                         | Project Planning Project Implementation Project Delivery |
| 5    | <ul> <li>Chapter Fifteen: Digital Images</li> <li>Drawing on Your Computer</li> <li>Editing Photos</li> <li>Sharing Images</li> </ul> | Image Editing                                            |
| 5    | <ul> <li>Chapter Sixteen: Internet Communications</li> <li>Email</li> <li>Instant Messaging</li> <li>Audio and Video Chats</li> </ul> | Sending Messages                                         |
| 5    | <ul> <li>Chapter Seventeen: Social Media</li> <li>Facebook and Google+</li> <li>Twitter and Instagram</li> <li>YouTube</li> </ul>     | Social Media Posts                                       |

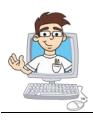

| Days | Reading and Objectives                                                                                                    | Activities         |
|------|----------------------------------------------------------------------------------------------------|--------------------|
| 6    | <ul> <li>Chapter Eighteen: More Social Media</li> <li>Pinterest</li> <li>Blogs</li> <li>LinkedIn</li> <li>Online Safety</li> </ul>                    | Create a Blog Post |
| 5    | <ul> <li>Chapter Nineteen: Creating Web Pages</li> <li>Getting Started with HTML</li> <li>Essential HTML Symbols</li> <li>HTML File Layout</li> </ul> | Beginning Web Page |
| 6    | <ul> <li>Chapter Twenty: Web Page Design</li> <li>Body Elements</li> <li>Using Colors</li> <li>Design Rules</li> <li>Web Editing Tools</li> </ul>     | Formatted Web Page |
| 5    | Chapter Twenty-One: Web Links, Images and Animation  Adding Hyperlinks Using Images Adding Animation                                                  | Final Website      |

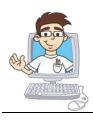

| Days | Reading and Objectives                                                                                                    | Activities                                               |
|------|----------------------------------------------------------------------------------------------------|----------------------------------------------------------|
| 5    | Chapter Twenty- Two: Programming Concepts  Common Programming Languages Getting Started with Scratch Building Algorithms with Flowcharts | Scratch Effects                                          |
| 5    | <ul> <li>Chapter Twenty- Three: Digital Logic</li> <li>Using Data</li> <li>Loops</li> <li>Making Decisions</li> </ul>                    | Making Change                                            |
| 6    | Chapter Twenty-Four: Careers and Professional Skills  Computer Career Opportunities Professionalism in the Workplace Workplace Safety    | Exploring Computing Careers                              |
| 10   | Chapter Twenty-Five: Team Project  • Kickoff                                                                                             | Project Planning Project Implementation Project Delivery |
|      | Supplemental Lessons  Integrate as desired                                                                                               |                                                          |